## **Chatcluster**

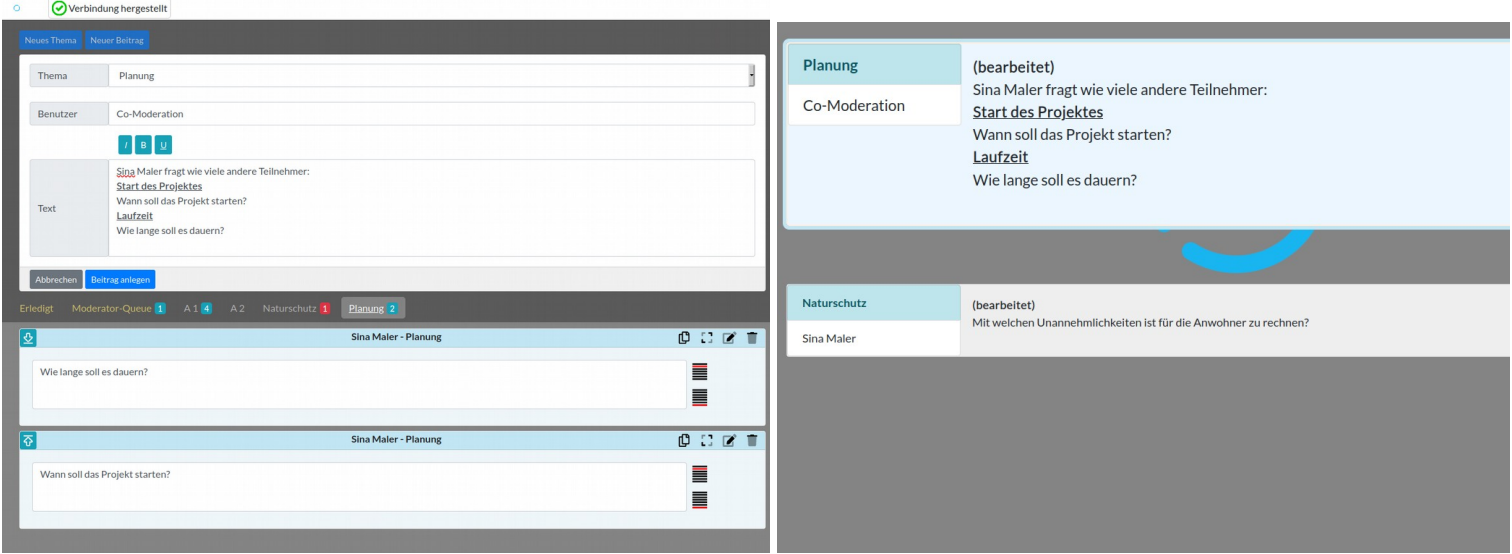

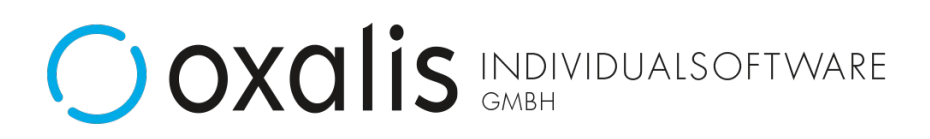

## Co-Moderation

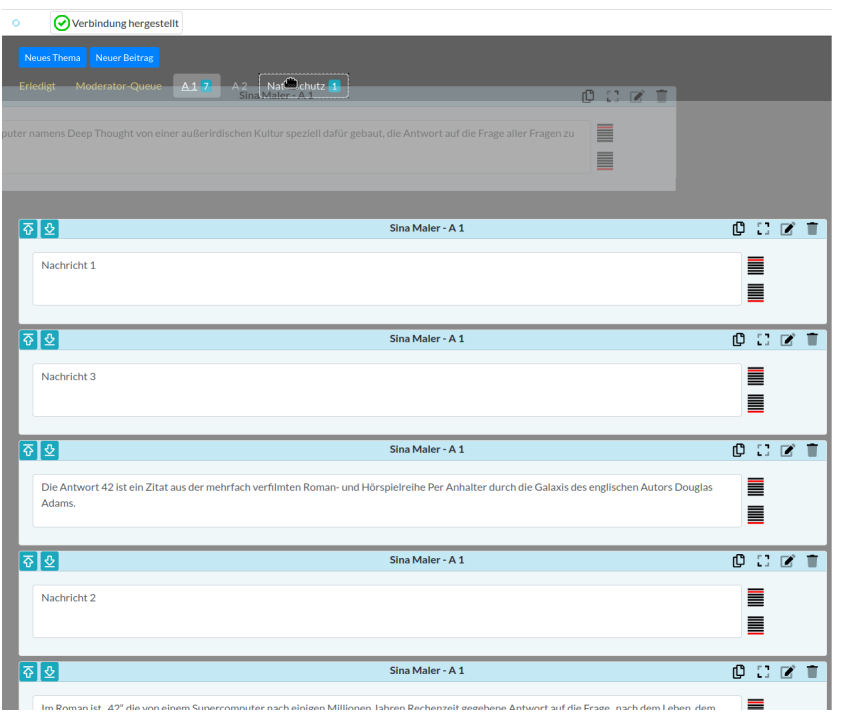

- Bearbeiten
- Sortieren
- Thematisieren
- Zusammenfassen
- Der Moderation zuweisen

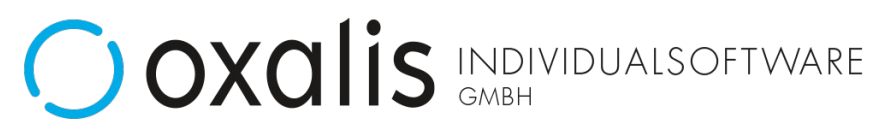

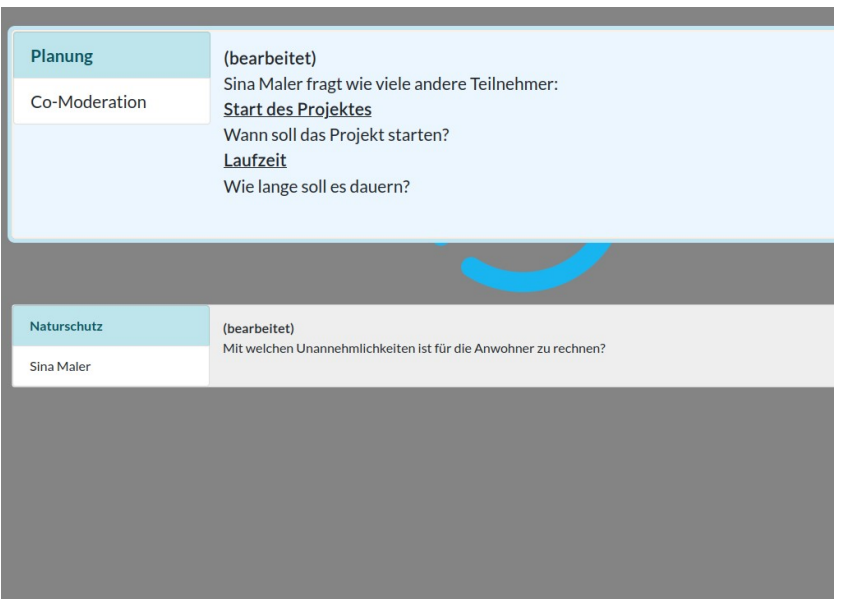

- Fragen für die Moderation
- Hervorgehobene erste Nachricht
- Nachricht zurückstellen
- Nachricht vorziehen
- Nachricht erledigen (beantwortet)

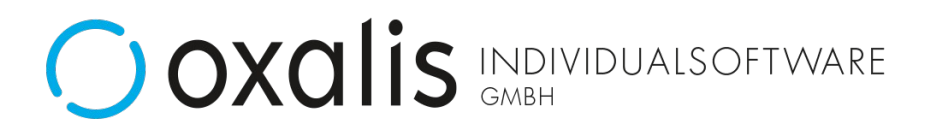

## Nachrichten thematisieren

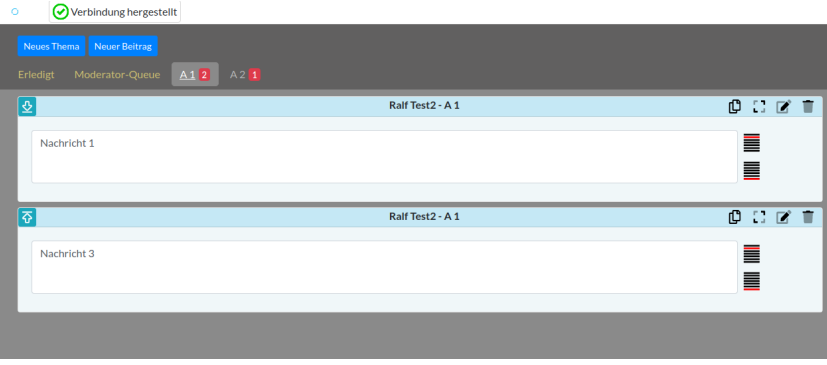

- neue Nachrichten in A-Gruppen
- Echtzeitverarbeitung
- zu diesem Zeitpunkt ohne Thema
- autom. Verteilung auf A-Gruppen
- A-Gruppenanzahl konfigurierbar
- Nachrichtenzähler rot (neu)/blau

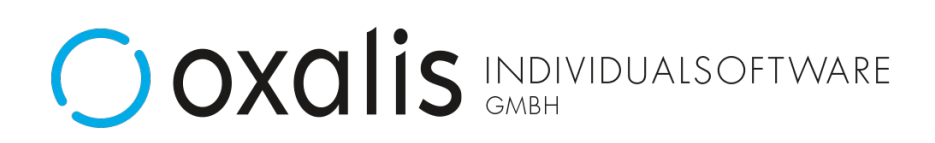

## Nachrichten thematisieren

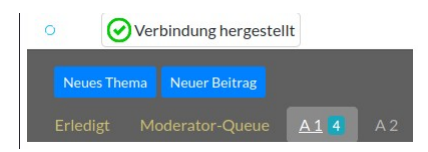

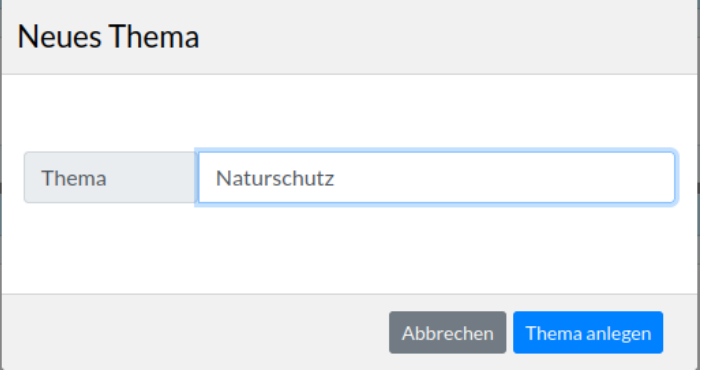

- neues Thema erstellen
- freie Namensgebung

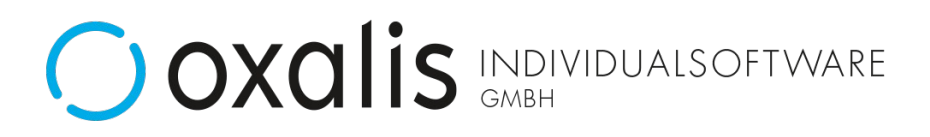

## Nachrichten thematisieren

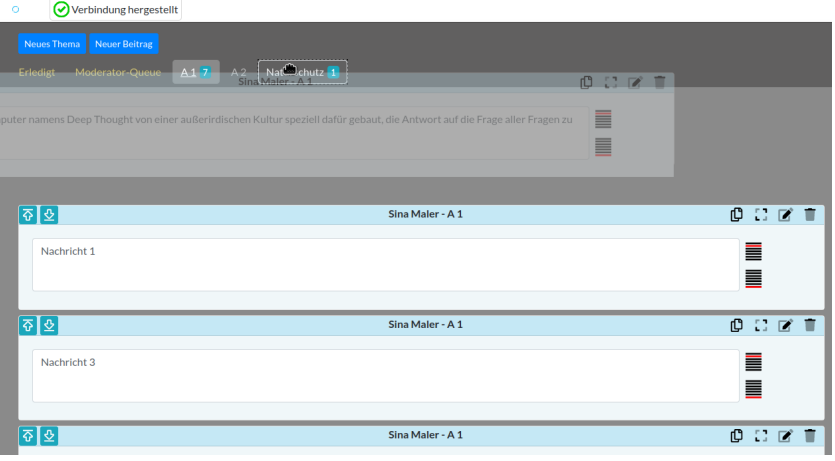

- Drag and Drop ins neue Thema
- Wird im Thema angehängt

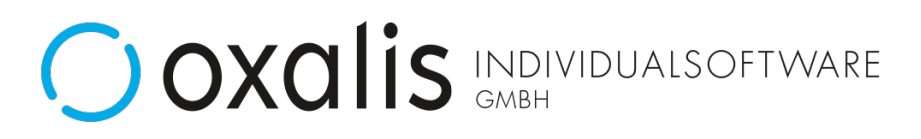

## Nachrichten sortieren

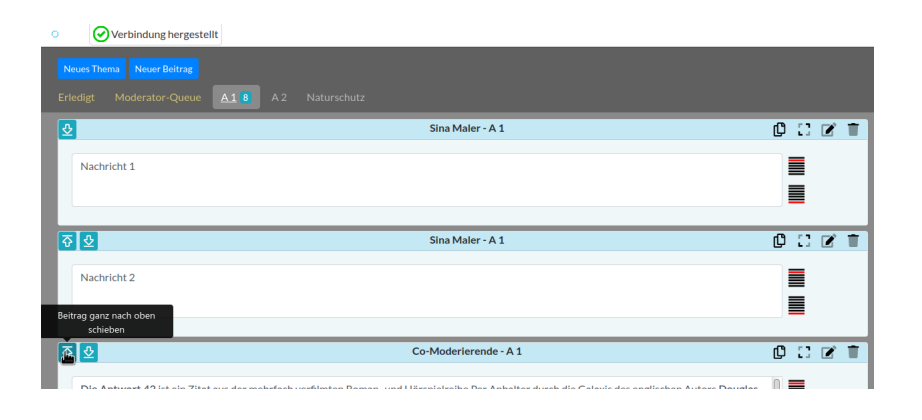

- sortieren per Drag and Drop
- Button nach oben (wird Nr. 1)
- Butten nach unten (wird letzte)

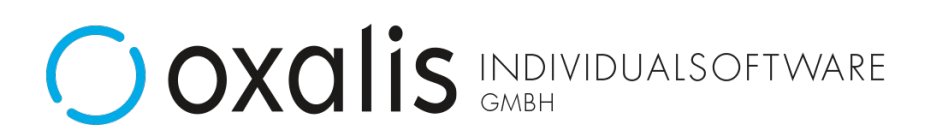

## Nachrichten editieren

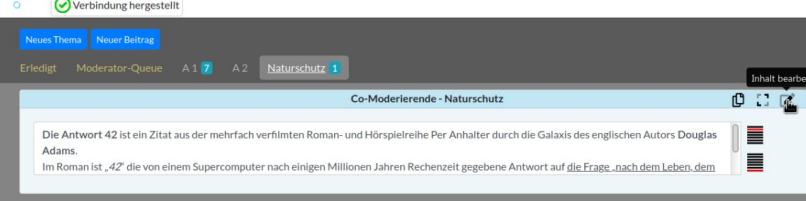

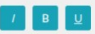

Die Antwort 42 ist ein Zitat aus der mehrfach verfilmten Romanund Hörspielreihe Per Anhalter durch die Galaxis des englischen Autors Douglas Adams.

Im Roman ist "42" die von einem Supercomputer nach einigen Millionen Jahren Rechenzeit gegebene Antwort auf die Frage "nach dem Leben, dem Universum und dem ganzen Rest". Der Roman Per Anhalter durch die Galaxis avancierte innerhalb kurzer Zeit zu einem Klassiker der Science-Eiction-Literatur

Abbrechen

- Hervorhebung - Hineinkopieren

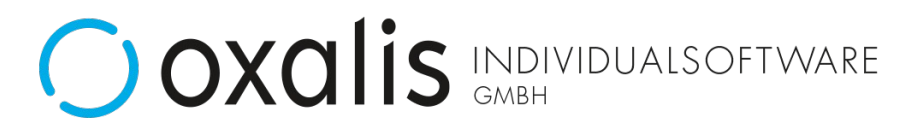

## Senden an Moderator-Queue

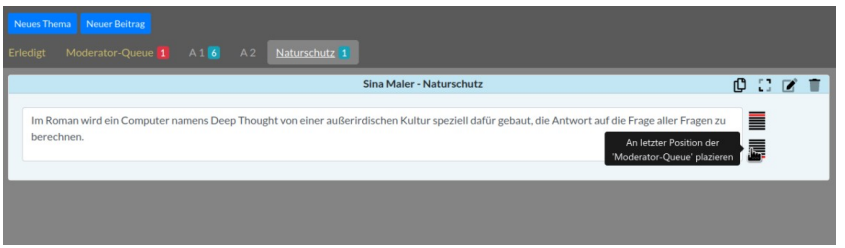

- per Drag and Drop
- per Schaltfläche
- befüllt Moderator-Queue in Echtzeit

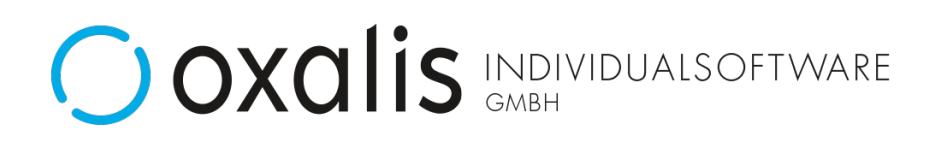

# Co-Moderation im Überblick

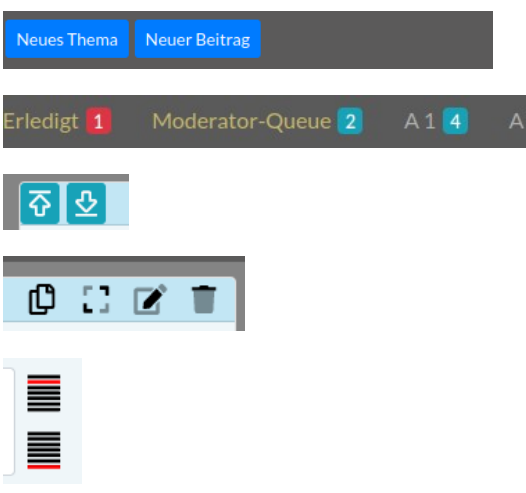

- Thema/Beitrag erstellen
- Vorgegebene Gruppen
- Sortieren nach oben/unten
- Kopieren / Maximieren Bearbeiten /Löschen
- Moderator Pos. 2 ("Queue next")
- Moderator Ende ("Queue last")
- Gruppen und Themen per Drag and Drop erreichbar

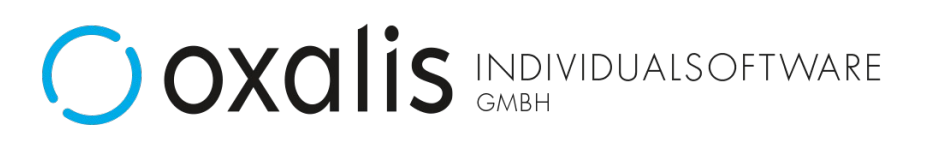

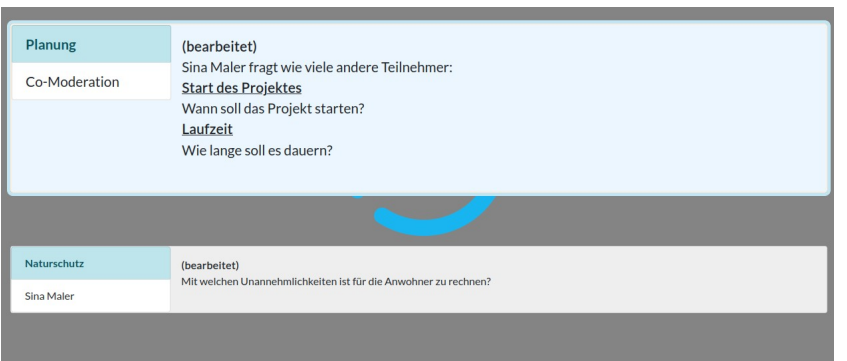

- Hervorhebung der aktuellen **Nachricht**
- Ansicht vier folgende Nachrichten

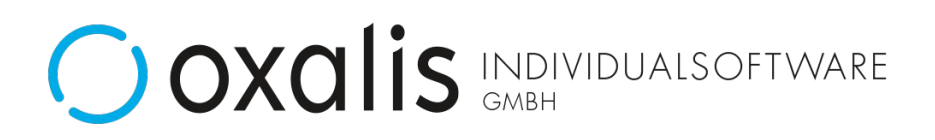

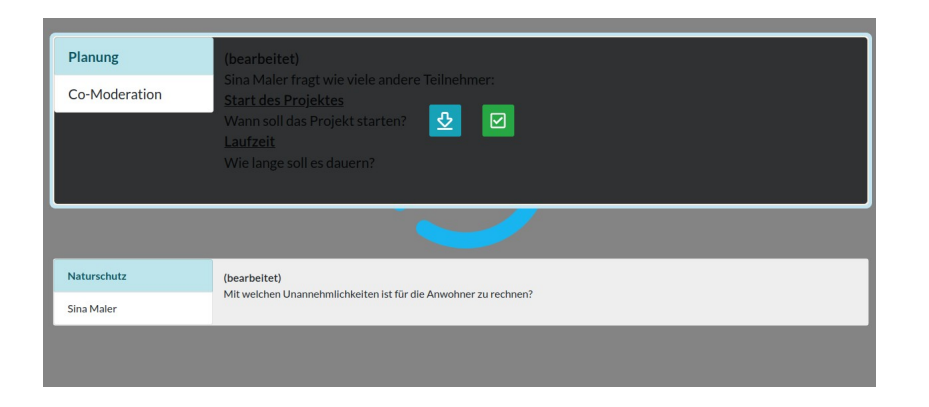

- Erledigen (beantwortet)
- Zurückstellen

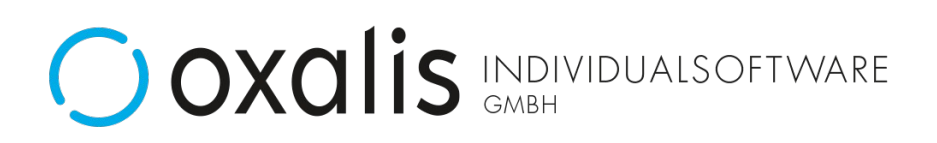

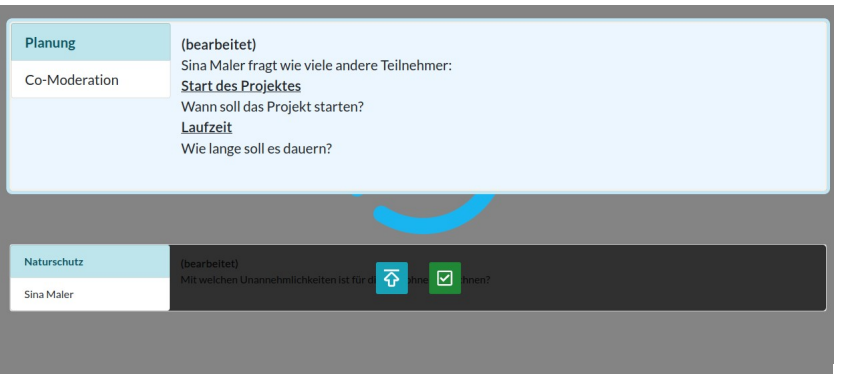

- Vorziehen
- Erledigen (Beantwortet)

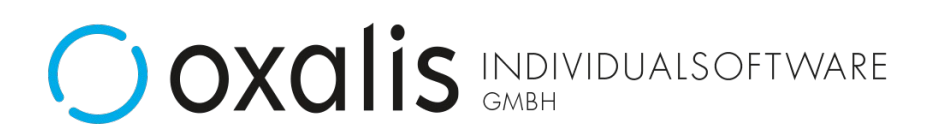

# Workflow

#### **Client 1 (Co-Moderation)**

- 1. Nachrichten laufen aus dem Chat in A1 bis An ein (Echtzeit).
- 2. Nachrichten thematisieren (Verschieben aus Ax in ein Thema).
- 3. Nachrichten im Thema sortieren zur besseren Übersicht.
- 4. Nachrichten bearbeiten oder zusammenfassen.
- 5. Nachrichten in die Moderator-Queue verschieben.
- ( 6. Nachrichten können bei Bedarf aus Queue zurück geholt werden. )

### **Client 2 (Moderation)**

1. aktuelle Frage stellen und Nachricht als beantwortet erledigen.

- ( 2. Aktuelle Nachrichten können jederzeit zurückgestellt werden. )
- ( 3. Folgende Nachrichten können vorgezogen werden. )

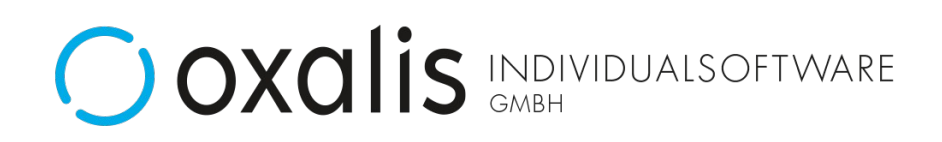